PostBase NavigatorBasic / NavigatorPlus est une application PC conviviale pour la configuration, la maintenance et l'utilisation de votre système à affranchir PostBase. Avant toute utilisation de la version de Navigator souhaitée, la fonction correspondante doit être activée sur le système d'affranchissement PostBase.

Avec NavigatorBasic, vous pouvez contrôler les fonctions de base de la machine à affranchir directement à partir de votre PC. En outre, Navigator complète les fonctionnalités de la machine à affranchir PostBase. NavigatorPlus offre par ailleurs des fonctions confortables d'administration et d'établissement de rapports. La configuration de votre système d'affranchissement PostBase conditionne la version de Navigator (Basic ou Plus) disponible sur votre PC.

## **Configuration système requise**

PostBase Navigator a été développé pour les systèmes d'exploitation Microsoft Windows XP, Vista et Windows 7 et Windows 8. Les versions 32 bits et 64 bits sont supportées. La configuration système requise ne va pas au-delà de la configuration matérielle requise des systèmes d'exploitation supportés.

Vous avez besoin de l'extension de système d'exploitation **Microsoft .NET Framework 4** qui peut être téléchargée gratuitement depuis le site Web de Microsoft à l'adresse spécifiée :

[www.microsoft.com/downloads/de-de/details.aspx?FamilyID=0a391abd-25c1-4fc0-919f-b21f31ab88b7](http://www.microsoft.com/downloads/de-de/details.aspx?FamilyID=0a391abd-25c1-4fc0-919f-b21f31ab88b7)

## **Installation**

Les différentes étapes du dialogue d'installation sont largement explicites, car elles suivent le schéma habituel des produits logiciels connus. Après l'installation de Microsoft .NET Framework 4 (étape 1), le logiciel pilote **Navigator Basis-Setup** doit tout d'abord être installé (étape 2) sur le PC. Ensuite, le **logiciel Navigator / l'application Click-once** à proprement parler peut être installée (étape 3). Les composants requis pour l'installation de Navigator, soit Basis-Setup et l'application Click-Once peuvent être téléchargés gratuitement à la **rubrique Téléchargements** au lien suivant :

<http://www.fp-francotyp.fr/support/notices-et-logiciels>

## **Instructions pour l'installation**

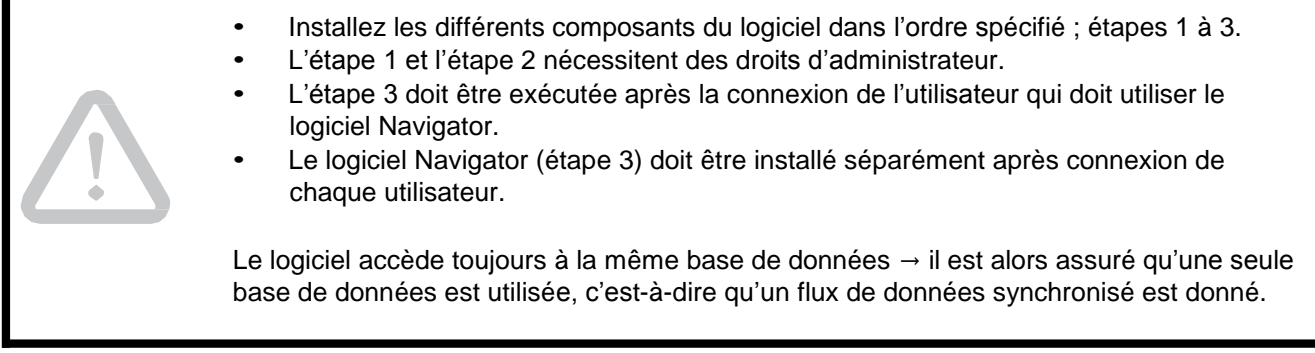

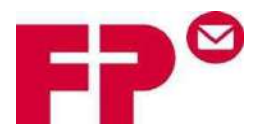

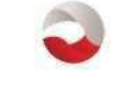

**POSTBASE** 

**NavigatorBasic NavigatorPlus**